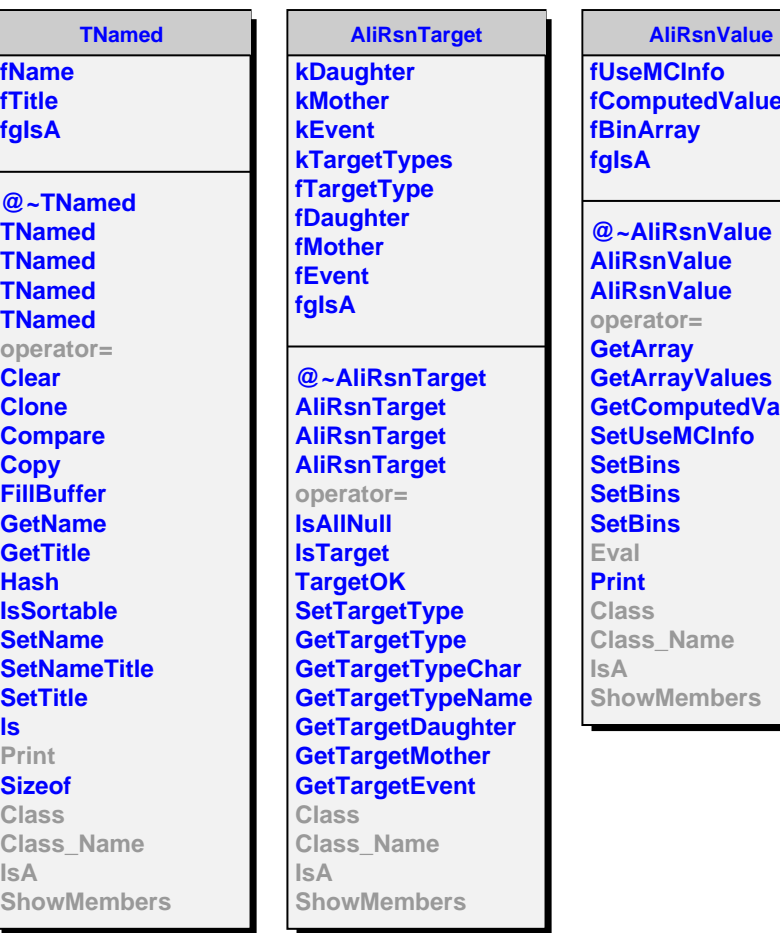

л

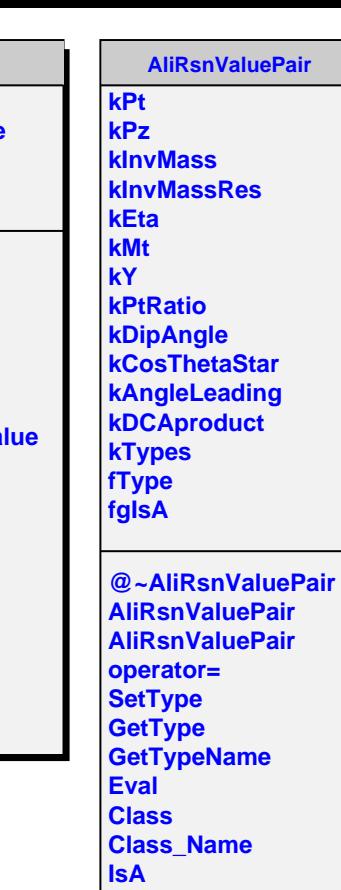

**ShowMembers**

**Pair**